## NLUIU: UUSIXUL AULMU-25

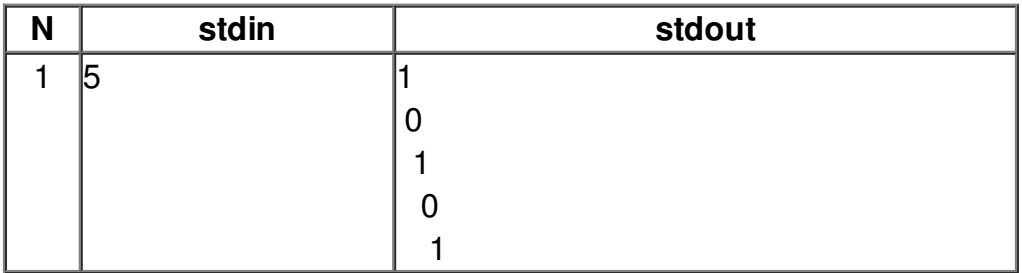